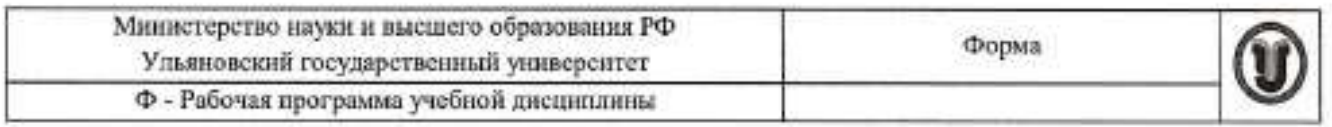

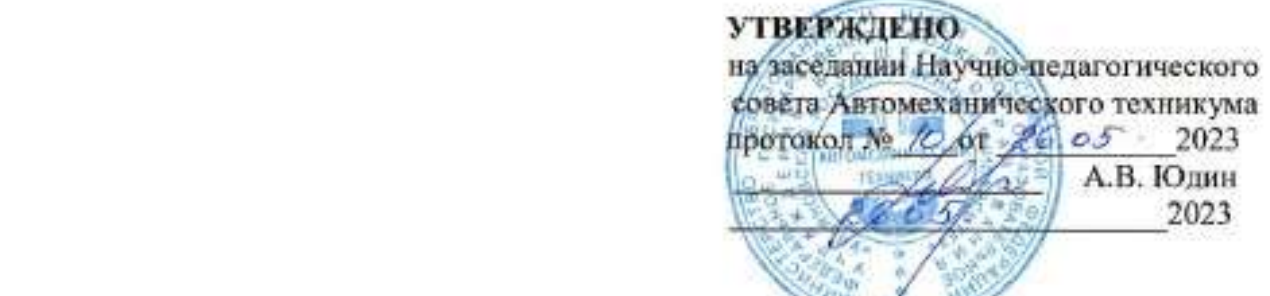

# **РАБОЧАЯ ПРОГРАММА УЧЕБНОЙ ДИСЦИПЛИНЫ**

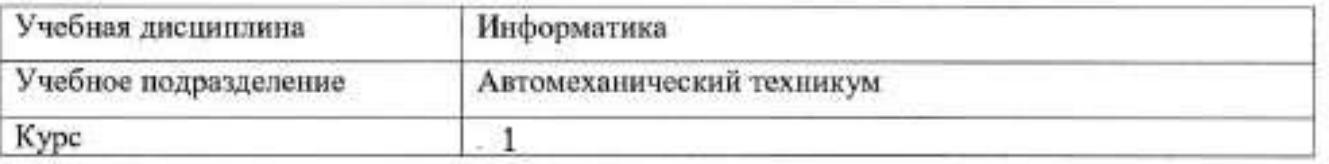

Специальность: 23.02.07 Техническое обслуживание и ремонт двигателей, систем и агрегатов автомобилей

Форма обучения: Очная

Дата введения в учебный процесс УлГУ: «1» сентября 2023 г.

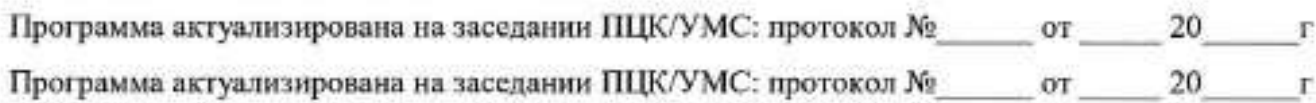

Сведения о разработчиках:

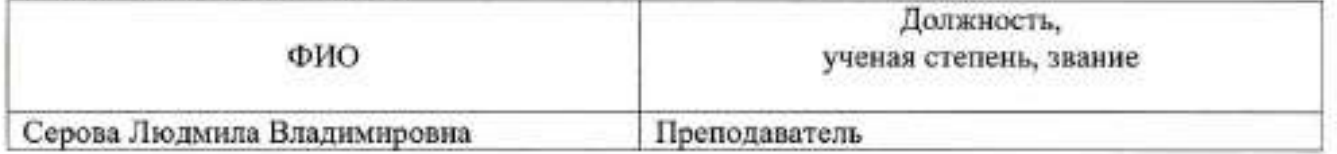

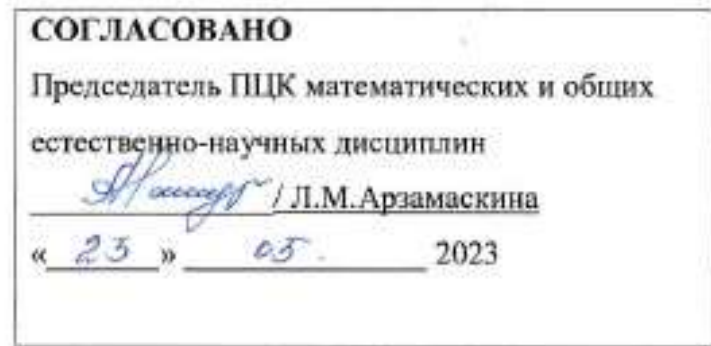

## 1. ПАСПОРТ ПРОГРАММЫ УД

 $1.1.$ Цели и задачи, результаты освоения (знания, умения) Цель:

- формирование у будущего специалиста теоретических и практических знаний в области информатики и применение их в практический деятельности.

Залачи:

- изучение современных средств и методов сбора, накопления, переработки и передачи информации современными средствами электронно-вычислительных машин.

В рамках программы учебной дисциплины обучающимися осваиваются умения и знания, компетеннии

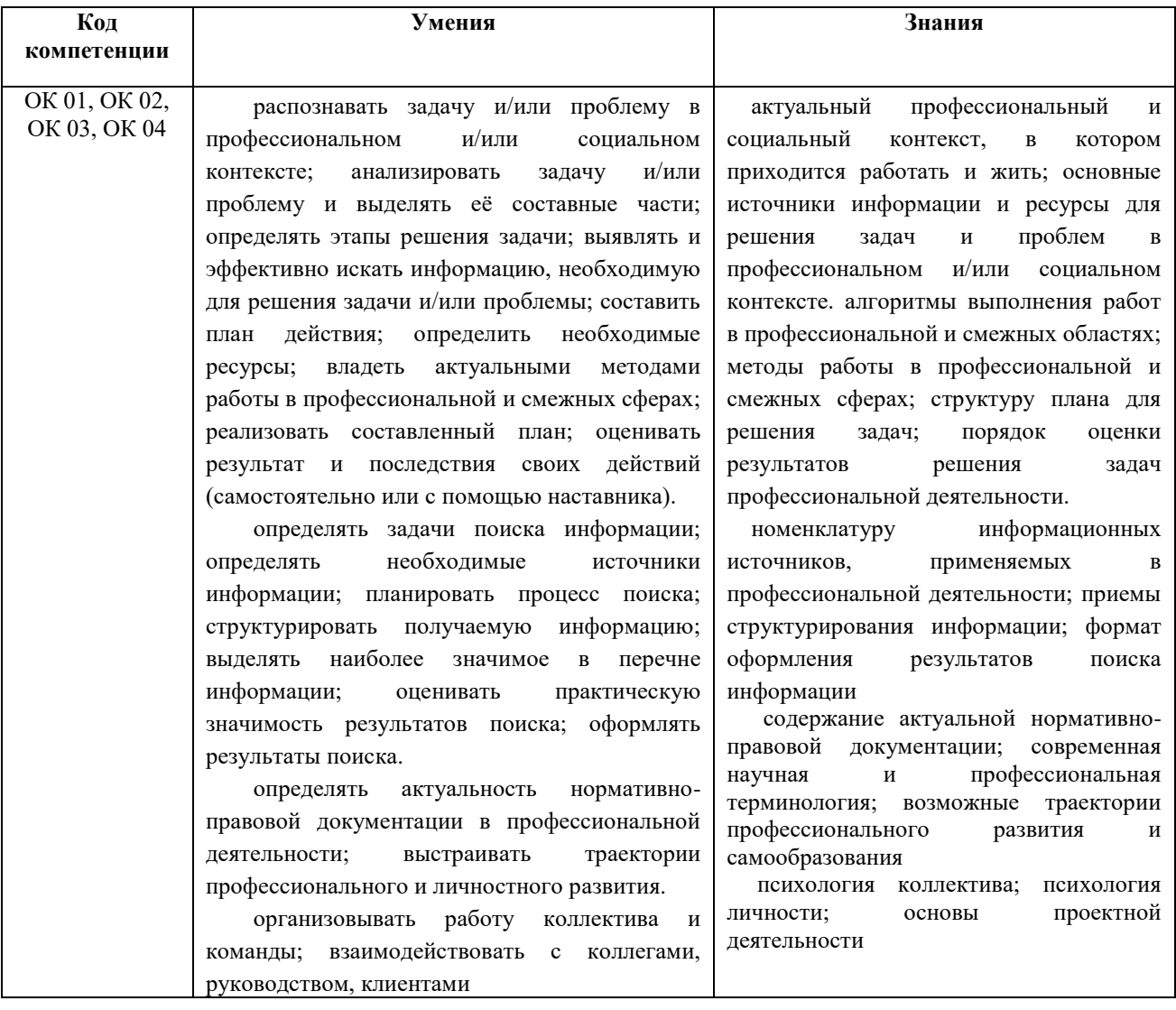

#### $1.2.$ Место дисциплины в структуре ППССЗ

учебной дисциплины Программа «Информатика» является частью основной образовательной программы подготовки специалистов среднего звена по специальности 23.02.07 Техническое обслуживание и ремонт двигателей, систем и агрегатов автомобилей, утверждённой приказом Министерства образования и науки РФ № 383 от 22.04.2014 г., в части освоения математического и общего естественнонаучного цикла (в рамках освоения общепрофессиональных дисциплин).

Учебная дисциплина «Информатика» обеспечивает формирование  $\mathbf{M}$ развитие профессиональных и общих компетенций по специальности 23.02.07 Техническое обслуживание и ремонт двигателей, систем и агрегатов автомобилей.

## *1.3. Количество часов на освоение программы*

Максимальная учебная нагрузка обучающегося – 92 часа, в том числе: обязательная аудиторная учебная нагрузка обучающегося - 92 часа; в том числе практические работы - 40 часов.

## **2. СТРУКТУРА И СОДЕРЖАНИЕ УД**

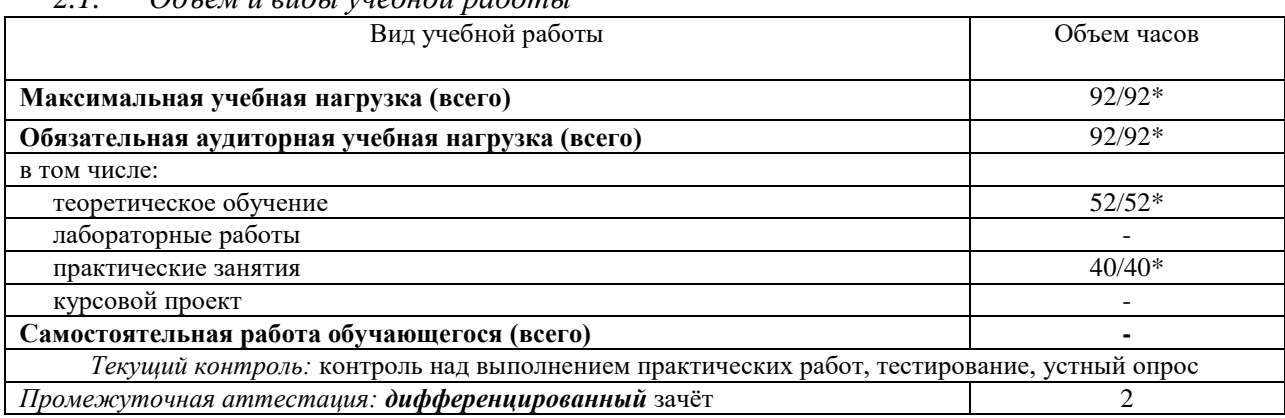

*2.1. Объем и виды учебной работы* 

\* В случае необходимости использования в учебном процессе частично/ исключительно дистанционных образовательных технологий – количество часов работы ППС с обучающимися в дистанционном формате с применением электронного обучения.

#### $2.2.$ Тематический план и содержание

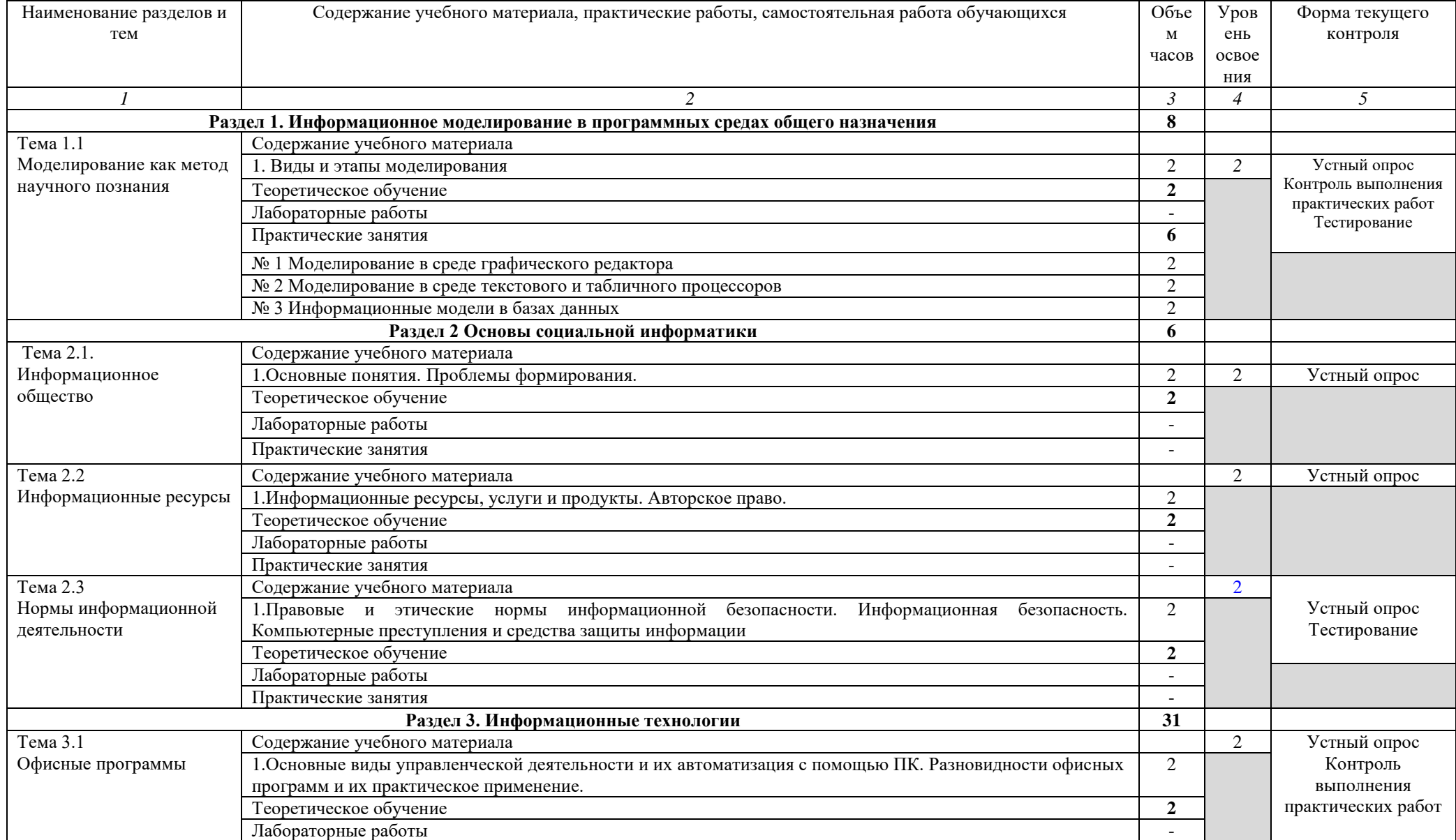

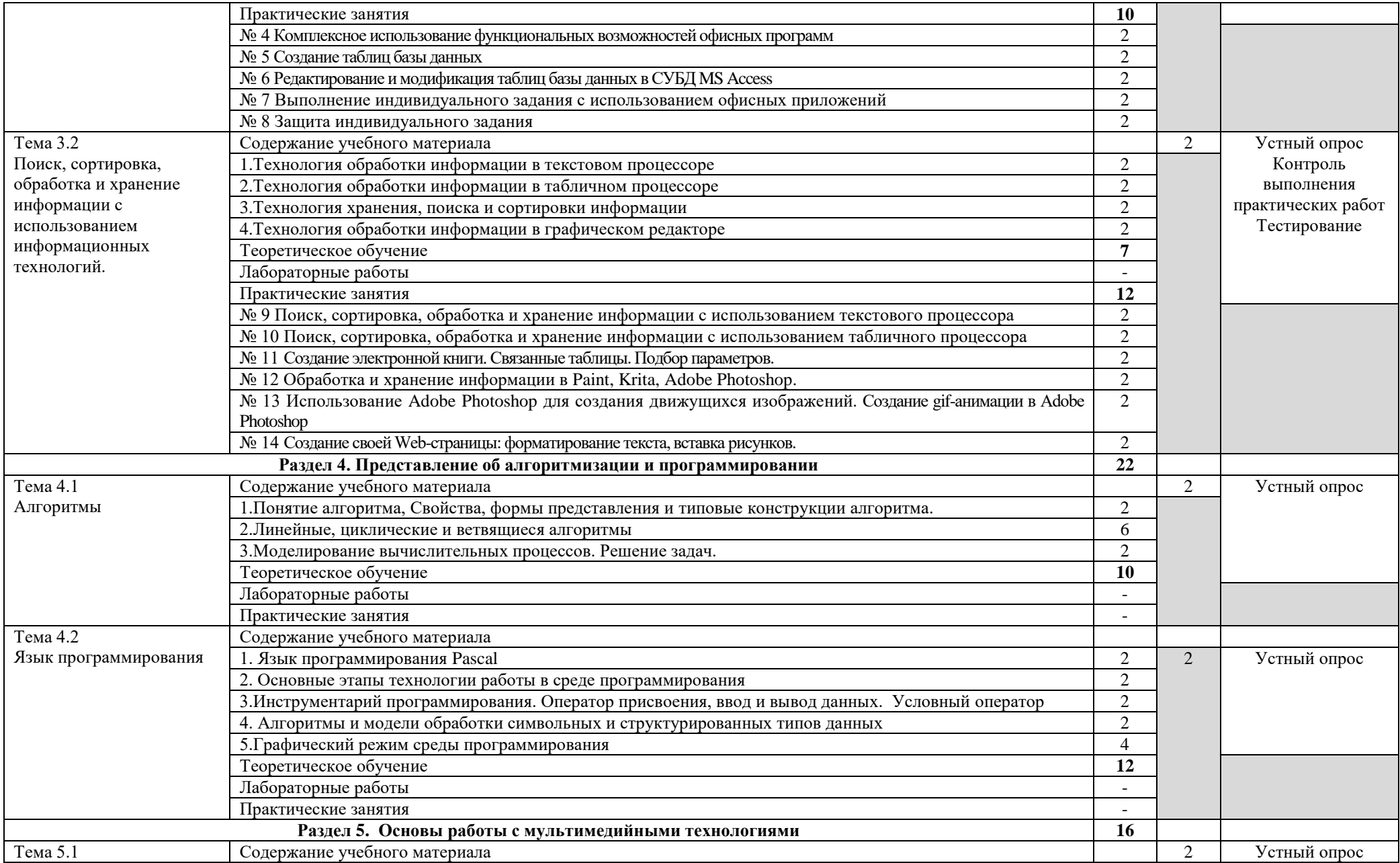

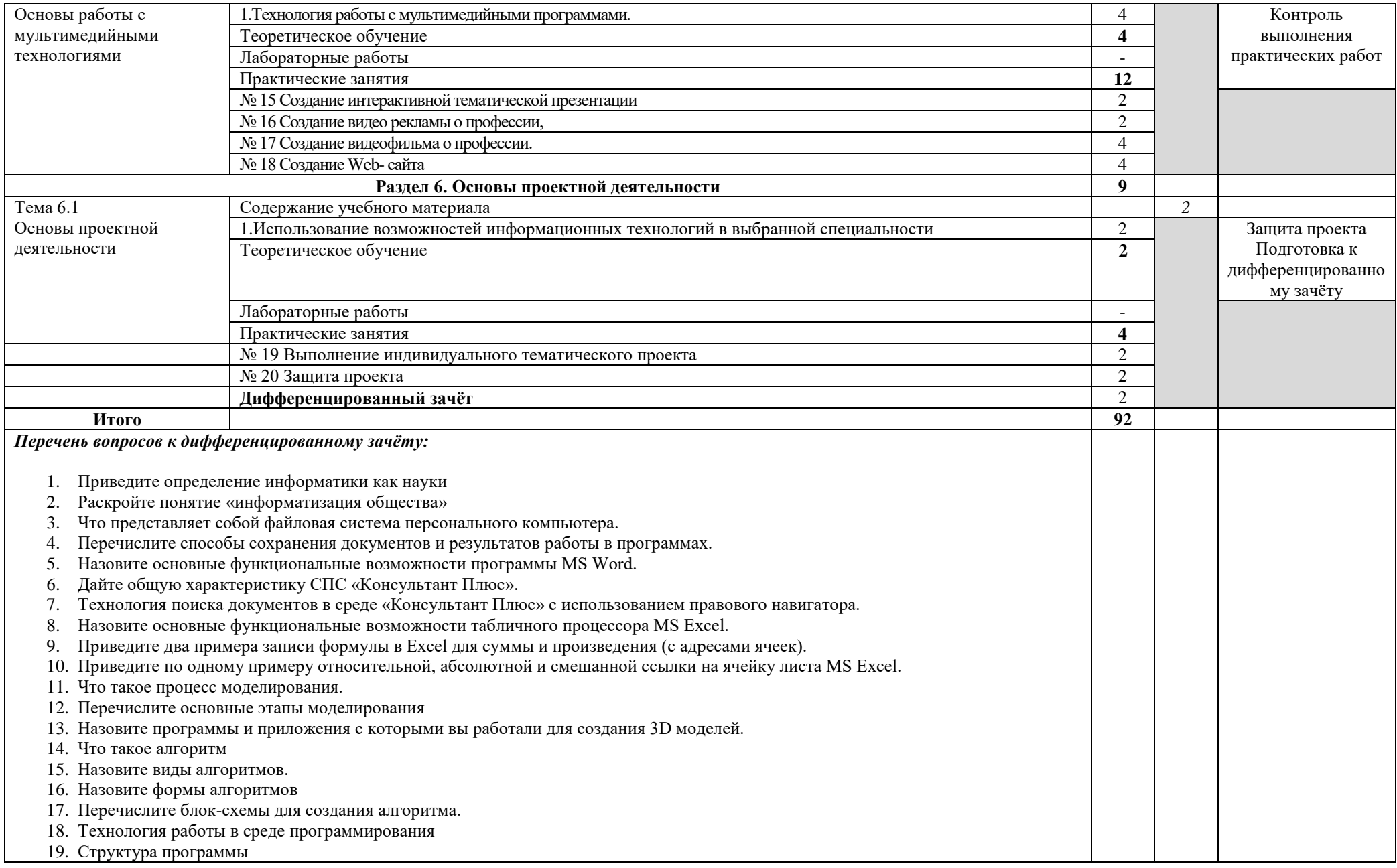

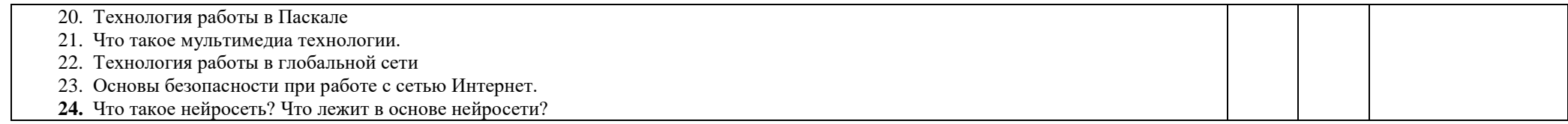

## **3. УСЛОВИЯ РЕАЛИЗАЦИИ УД**

*3.1 Требования к материально-техническому обеспечению*

Реализация УД требует наличия кабинета «Информатики и информационных технологий в профессиональной деятельности».

Аудитория - 35. Кабинет информационных технологий в профессиональной деятельности для проведения лабораторных занятий, практических занятий, дисциплинарной, междисциплинарной и модульной подготовки. Аудитория укомплектована ученической мебелью, поворотно-передвижной доской. Автоматизированные рабочие места на 9 компьютеров, принтер, телевизор.

Аудитория - 24. Библиотека, читальный зал с зоной для самостоятельной работы. Аудитория укомплектована ученической мебелью. Компьютеры (3 шт) с доступом в Интернет, ЭИОС, ЭБС. Принтер

### *3.2. Учебно-методическое и информационное обеспечение*

Перечень рекомендуемых учебных изданий:

Основные источники:

Электронные издания:

1. Информатика. 10-11 классы : базовый уровень: учебник : в 2 ч. Ч. 2 / Н. В. Макарова, Ю. Ф. Титова, Ю. Н. Нилова [и др.] ; под ред. Н. В. Макаровой. - Москва : Бином. Лаборатория знаний, 2019. - 367 с.

Дополнительные источники

1. Зимин, В. П. Информатика. Лабораторный практикум в 2 ч. Часть 1 : учебное пособие для среднего профессионального образования / В. П. Зимин. — 2-е изд., испр. и доп. — Москва : Издательство Юрайт, 2021. — 126 с. — (Профессиональное образование). — ISBN 978-5-534-11851-3. — Текст : электронный // Образовательная платформа Юрайт [сайт]. — URL: https://urait.ru/bcode/472793.

2. Зимин, Вячеслав Прокопьевич. Информатика. Лабораторный практикум в 2 ч. Часть 2 : учебное пособие для СПО / Зимин Вячеслав Прокопьевич; Зимин В. П. - 2-е изд. - Москва : Юрайт, 2021. - 153 с. - (Профессиональное образование). - URL: https://urait.ru/bcode/472822.

Периодические издания:

1. Наука настоящего и будущего [Электронный ресурс]/ учредитель Санкт-Петербургский государственный электротехнический университет ЛЭТИ им. В.И. Ульянова (Ленина). - Санкт-Петербург, 2017-2023. - Выходит 1 раз в год; Издается с 2015 г. - URL: https://elibrary.ru/contents.asp?id=41177314. - Открытый доступ ELIBRARY. - Текст: электронный.

2. Universum: Технические Науки [Электронный ресурс] / учредитель ООО Международный центр науки и образования. - Москва, 2013-2023. - Издается с 2013 г.; Выходит 12 раз в год. - URL: https://elibrary.ru/contents.asp?id=36852271. - Открытый доступ ELIBRARY. - Текст: электронный. - ISSN 2311-5122.

3. Журнал Сибирского федерального университета. Серия: Техника и технологии [Электронный ресурс] / учредитель Сибирский федеральный университет. - Красноярск, 2008-2023. - Издается с 2007 г.; Выходит 8 раз в год. - URL: https://elibrary.ru/contents.asp?id=36817416. - Открытый доступ ELIBRARY. - Текст: электронный. - ISSN 1999-494X.

Учебно-методические:

 $\Phi$ орма А стр. 9 из 11 1. Серова Л. В. Методические указания для самостоятельной работы обучающихся по дисциплине «Информатика» для студентов 2 курса очной формы обучения / Л. В. Серова; УлГУ, Автомех. техникум. - Ульяновск: УлГУ, 2020. - Загл. с экрана; Неопубликованный ресурс. - Электрон. текстовые дан. (1 файл: 269 КБ). - Текст: электронный. http://lib.ulsu.ru/MegaPro/Download/MObject/4527. Вход по ссылке только если вы

зарегистрированы в электронной библиотеке MegaPro.

2. Методические указания по выполнению практических работ по дисциплине «Информатика» для обучающихся по специальностям: 15.02.12 Монтаж, техническое обслуживание и ремонт промышленного оборудования (по отраслям), 23.02.07 Техническое обслуживание и ремонт двигателей, систем и агрегатов автомобилей очной формы обучения / Л. В. Серова; УлГУ, Автомех. техникум. - 2022. - 63 с. - Неопубликованный ресурс. - URL: [http://lib.ulsu.ru/MegaPro/Download/MObject/13647.](http://lib.ulsu.ru/MegaPro/Download/MObject/13647)

Согдасовано: 1 Uleberoke U.H. 1 Aucune 5 122.05.2023 W. Sus momentable дата

 Профессиональные базы данных, информационно-справочные системы 1. Электронно-библиотечные системы:

1.1. Цифровой образовательный ресурс IPRsmart: электронно-библиотечная система: сайт / ООО Компания «Ай Пи Ар Медиа». - Саратов, [2023]. – URL: [http://www.iprbookshop.ru.](http://www.iprbookshop.ru/) – Режим доступа: для зарегистрир. пользователей. - Текст: электронный.

1.2. Образовательная платформа ЮРАЙТ: образовательный ресурс, электронная библиотека: сайт / ООО Электронное издательство «ЮРАЙТ». – Москва, [2023]. - URL: https://urait.ru. – Режим доступа: для зарегистрир. пользователей. - Текст: электронный.

1.3. База данных «Электронная библиотека технического ВУЗа (ЭБС «Консультант студента») : электронно-библиотечная система : сайт / ООО «Политехресурс». – Москва, [2023]. – URL: [https://www.studentlibrary.ru/cgi-bin/mb4x.](https://www.studentlibrary.ru/cgi-bin/mb4x) – Режим доступа: для зарегистрир. пользователей. – Текст: электронный.

1.4. Консультант врача. Электронная медицинская библиотека: база данных: сайт / ООО «Высшая школа организации и управления здравоохранением-Комплексный медицинский консалтинг». – Москва,  $[2023]$ . – URL: [https://www.rosmedlib.ru.](https://www.rosmedlib.ru/) – Режим доступа: для зарегистрир. пользователей. – Текст: электронный.

1.5. Большая медицинская библиотека: электронно-библиотечная система: сайт / ООО «Букап». – Томск, [2023]. – URL: https://www.books-up.ru/ru/library/. – Режим доступа: для зарегистрир. пользователей. – Текст: электронный.

1.6. ЭБС Лань: электронно-библиотечная система: сайт / ООО ЭБС «Лань». – Санкт-Петербург, [2023]. – URL: https://e.lanbook.com. – Режим доступа: для зарегистрир. пользователей. – Текст: электронный.

1.7. ЭБС Znanium.com**:** электронно-библиотечная система: сайт / ООО «Знаниум». - Москва, [2023]. - URL: http://znanium.com. – Режим доступа: для зарегистрир. пользователей. - Текст: электронный.

2. Консультант Плюс [Электронный ресурс]: справочная правовая система. / ООО «Консультант Плюс» - Электрон. дан. - Москва: Консультант Плюс, [2023].

3. Базы данных периодических изданий:

3.1. eLIBRARY.RU: научная электронная библиотека: сайт / ООО «Научная Электронная Библиотека». – Москва, [2023]. – URL: [http://elibrary.ru.](http://elibrary.ru/) – Режим доступа: для авториз. пользователей. – Текст: электронный

3.2. Электронная библиотека «Издательского дома «Гребенников» (Grebinnikon): электронная библиотека / ООО ИД «Гребенников». – Москва, [2023]. – URL: https://id2.action-media.ru/Personal/Products. – Режим доступа: для авториз. пользователей. – Текст: электронный.

 $\Phi$ орма А стр. 10 из 11 4. Федеральная государственная информационная система «Национальная электронная библиотека»: электронная библиотека: сайт / ФГБУ РГБ. – Москва, [2023]. – URL: [https://нэб.рф.](https://нэб.рф/) – Режим доступа: для пользователей научной библиотеки. – Текст: электронный.

5. Образование: федеральный портал / учредитель ФГАУ «ФИЦТО». – URL: [http://www.edu.ru.](http://www.edu.ru/) – Текст: электронный.

6. Электронная библиотечная система УлГУ: модуль «Электронная библиотека» АБИС Мега-ПРО / ООО «Дата Экспресс». – URL: [http://lib.ulsu.ru/MegaPro/Web.](http://lib.ulsu.ru/MegaPro/Web) – Режим доступа: для пользователей научной библиотеки. – Текст: электронный.

- Программное обеспечение
	- 1. OC Microsoft Windows
	- 2. Microsoft Office 2016
	- 3. «Мой Офис Cтандартный»

W/w

Согласовано:

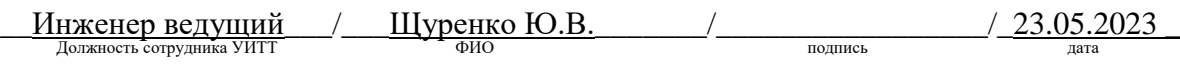

### *3.3. Специальные условия для обучающихся с ОВЗ*

В случае необходимости, обучающимся из числа лиц с ограниченными возможностями здоровья (по заявлению обучающегося) могут предлагаться одни из следующих вариантов восприятия информации с учетом их индивидуальных психофизических особенностей:

 для лиц с нарушениями зрения: в печатной форме увеличенным шрифтом; в форме электронного документа; в форме аудиофайла (перевод учебных материалов в аудиоформат); в печатной форме на языке Брайля; индивидуальные консультации с привлечением тифлосурдопереводчика; индивидуальные задания и консультации.

 для лиц с нарушениями слуха: в печатной форме; в форме электронного документа; видеоматериалы с субтитрами; индивидуальные консультации с привлечением сурдопереводчика; индивидуальные задания и консультации.

 для лиц с нарушениями опорно-двигательного аппарата: в печатной форме; в форме электронного документа; в форме аудиофайла; индивидуальные задания и консультации.

в случае необходимости использования в учебном процессе частично/исключительно дистанционных образовательных технологий, организация работы ППС с обучающимися с ОВЗ и инвалидами предусматривается в электронной информационно-образовательной среде с учѐтом их индивидуальных психофизических особенностей.

### **4. САМОСТОЯТЕЛЬНАЯ РАБОТА ОБУЧАЮЩИХСЯ**

## **5. КОНТРОЛЬ И ОЦЕНКА РЕЗУЛЬТАТОВ ОСВОЕНИЯ УД**

Контроль и оценка результатов освоения УД осуществляется преподавателем в процессе проведения практических занятий и лабораторных работ, тестирования, а также выполнения обучающимися индивидуальных заданий, исследований.

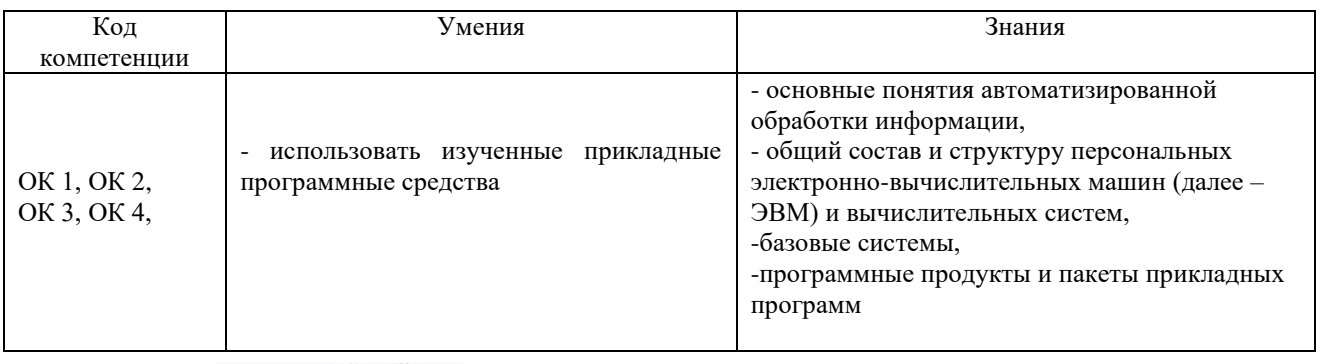

<u>Ду.</u>

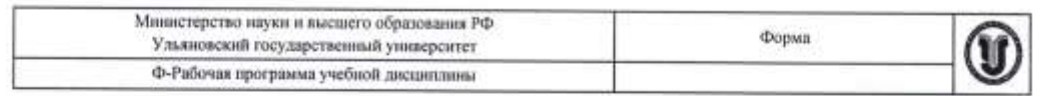

### **УТВЕРЖДЕНО**

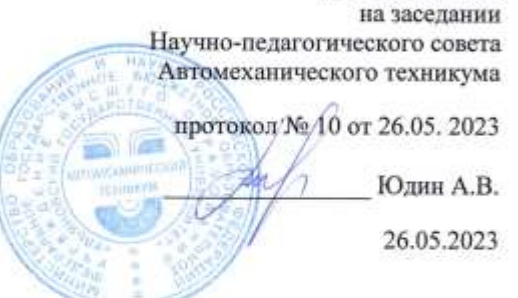

#### РАБОЧАЯ ПРОГРАММА УЧЕБНОЙ ДИСЦИПЛИНЫ

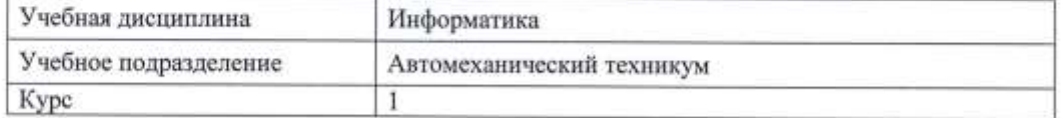

Специальность 23.02.07 Техническое обслуживание и ремонт двигателей, систем и агрегатов автомобилей

Форма обучения: очная; заочная

Дата введения в учебный процесс УлГУ: «1» сентября 2023 г.

Программа актуализирована на заседании ПЦК/УМС: протокол №  $or$ 20  $\Gamma_{\rm r}$ Программа актуализирована на заседании ПЦК/УМС: протокол № 0000  $20$  $\Gamma_{\rm t}$ 

Сведения о разработчиках:

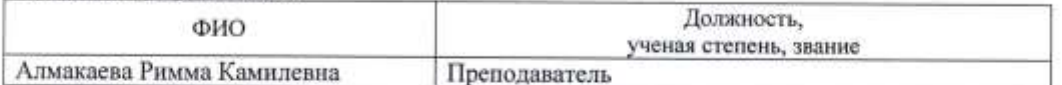

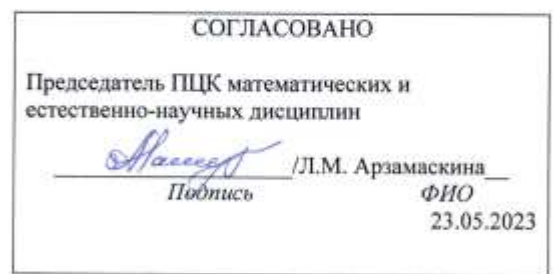

## **1. ПАСПОРТ ПРОГРАММЫ УД**

*1.1.Цели и задачи, результаты освоения* (знания, умения)

Цель:

- формирование у будущего специалиста теоретических и практических знаний в области информатики и применение их в практический деятельности.

Задачи:

- изучение современных средств и методов сбора, накопления, переработки и передачи информации современными средствами электронно-вычислительных машин.

В рамках программы учебной дисциплины обучающимися осваиваются умения и знания, компетенции

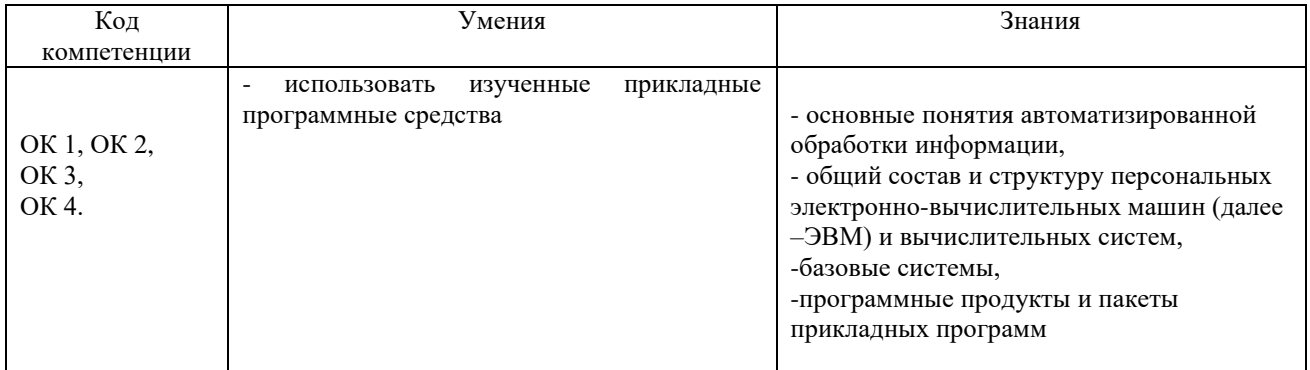

## *1.2.Место дисциплины в структуре ППССЗ*

Программа учебной дисциплины «Информатика» является частью основной образовательной программы подготовки специалистов среднего звена по специальности 23.02.07 Техническое обслуживание и ремонт двигателей, систем и агрегатов автомобилей, утверждѐнной приказом Министерства образования и науки РФ Приказ №1568 от 9 декабря 2016 Регистрационный № 44946 в части освоения математического и общего естественнонаучного цикла (в рамках освоения общепрофессиональных дисциплин). Учебная дисциплина «Информатика» обеспечивает формирование и развитие общих компетенций по специальности 23.02.07 Техническое обслуживание и ремонт двигателей, систем и агрегатов автомобилей: ОК 1, ОК 2, ОК 3, ОК 4.

### *Количество часов на освоение программы*

#### *очное*

Максимальная учебная нагрузка обучающегося – 92 час, в том числе: обязательная аудиторная учебная нагрузка обучающегося - 92 час; самостоятельная работа обучающегося - 0 час.

#### *заочное*

Максимальная учебная нагрузка обучающегося – 92 час, в том числе: обязательная аудиторная учебная нагрузка обучающегося - 20 час; самостоятельная работа обучающегося - 72 час.

## **2. СТРУКТУРА И СОДЕРЖАНИЕ УД**

## *2.1.Объем и виды учебной работы*

*очное*

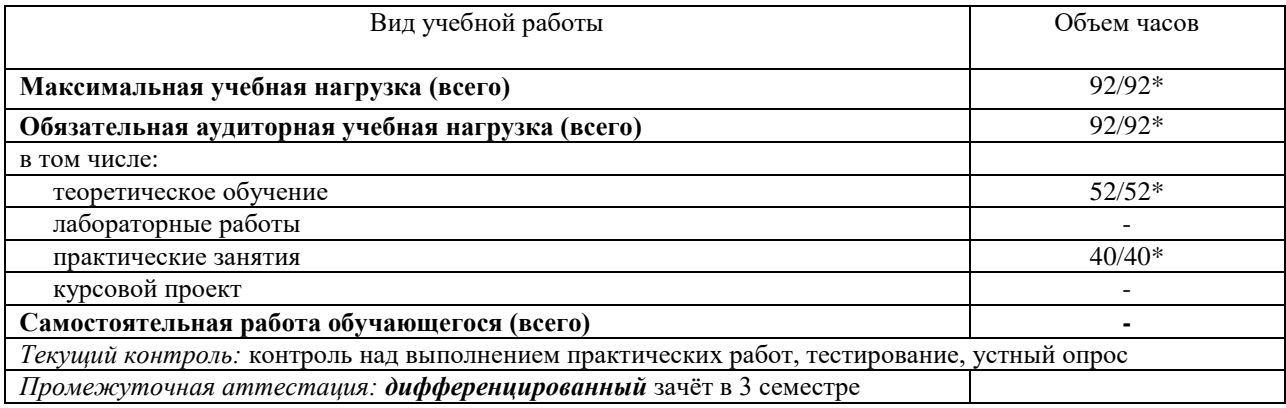

#### *заочное*

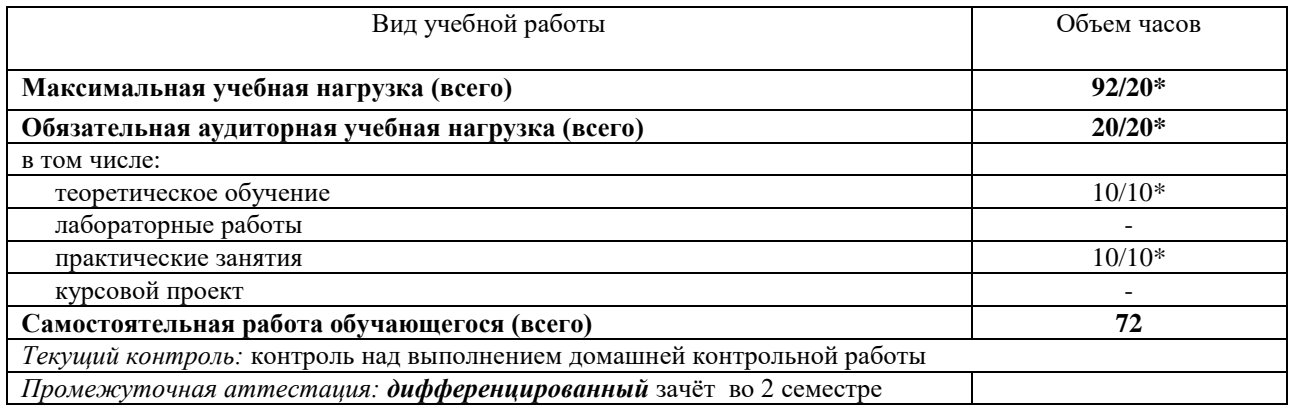

\* В случае необходимости использования в учебном процессе частично/ исключительно дистанционных образовательных технологий – количество часов работы ППС с обучающимися в дистанционном формате с применением электронного обучения.

## 2.2. Тематический план и содержание

**Очное** 

| し いいし                                                                         |                                                                                                    |                |                |                                    |
|-------------------------------------------------------------------------------|----------------------------------------------------------------------------------------------------|----------------|----------------|------------------------------------|
| Наименование разделов и                                                       | Содержание учебного материала, практические работы, самостоятельная работа обучающихся              | Объе           | Уров           | Форма текущего                     |
| тем                                                                           |                                                                                                    | M              | ень            | контроля                           |
|                                                                               |                                                                                                    | часов          | освое          |                                    |
|                                                                               |                                                                                                    |                | ния            |                                    |
| 1                                                                             |                                                                                                    | $\mathfrak{Z}$ | $\overline{4}$ | 5                                  |
| Раздел 1. Информационное моделирование в программных средах общего назначения |                                                                                                    | 8              |                |                                    |
| Тема 1.1                                                                      | Содержание учебного материала                                                                       |                |                |                                    |
| Моделирование как метод                                                       | 1. Виды и этапы моделирования                                                                       | $\overline{2}$ | 2              | Устный опрос                       |
| научного познания                                                             | Теоретическое обучение                                                                              | $\overline{2}$ |                | Контроль выполнения                |
|                                                                               | Лабораторные работы                                                                                 | $\sim$         |                | практических работ<br>Тестирование |
|                                                                               | Практические занятия                                                                                | 6              |                |                                    |
|                                                                               | № 1 Моделирование в среде графического редактора                                                    | 2              |                |                                    |
|                                                                               | № 2 Моделирование в среде текстового и табличного процессоров                                       | $\overline{2}$ |                |                                    |
|                                                                               | № 3 Информационные модели в базах данных                                                            | $\overline{2}$ |                |                                    |
| Раздел 2 Основы социальной информатики                                        |                                                                                                    | 6              |                |                                    |
| Тема 2.1.                                                                     | Содержание учебного материала                                                                       |                |                |                                    |
| Информационное                                                                | 1. Основные понятия. Проблемы формирования.                                                         | 2              | 2              | Устный опрос                       |
| общество                                                                      | Теоретическое обучение                                                                              | $\overline{2}$ |                |                                    |
|                                                                               | Лабораторные работы                                                                                 |                |                |                                    |
|                                                                               | Практические занятия                                                                                |                |                |                                    |
| Тема 2.2                                                                      | Содержание учебного материала                                                                       |                | 2              | Устный опрос                       |
| Информационные ресурсы                                                        | 1. Информационные ресурсы, услуги и продукты. Авторское право.                                      | $\overline{2}$ |                |                                    |
|                                                                               | Теоретическое обучение                                                                              | $\overline{2}$ |                |                                    |
|                                                                               | Лабораторные работы                                                                                 | $\blacksquare$ |                |                                    |
|                                                                               | Практические занятия                                                                                | $\sim$         |                |                                    |
| Тема 2.3                                                                      | Содержание учебного материала                                                                       |                | $\overline{2}$ |                                    |
| Нормы информационной                                                          | 1. Правовые и этические нормы информационной безопасности. Информационная<br>безопасность.          | $\overline{2}$ |                | Устный опрос                       |
| деятельности                                                                  | Компьютерные преступления и средства защиты информации                                              |                |                | Тестирование                       |
|                                                                               | Теоретическое обучение                                                                              | $\overline{2}$ |                |                                    |
|                                                                               | Лабораторные работы                                                                                 | $\sim$         |                |                                    |
|                                                                               | Практические занятия                                                                                | $\sim$         |                |                                    |
| Раздел 3. Информационные технологии                                           |                                                                                                    | 30             |                |                                    |
| Тема 3.1                                                                      | Содержание учебного материала                                                                       |                | 2              | Устный опрос                       |
| Офисные программы                                                             | 1. Основные виды управленческой деятельности и их автоматизация с помощью ПК. Разновидности офисных | 2              |                | Контроль                           |
|                                                                               | программ и их практическое применение.                                                              |                |                | выполнения                         |
|                                                                               | Теоретическое обучение                                                                              | $\overline{2}$ |                | практических работ                 |
|                                                                               | Лабораторные работы                                                                                 |                |                |                                    |

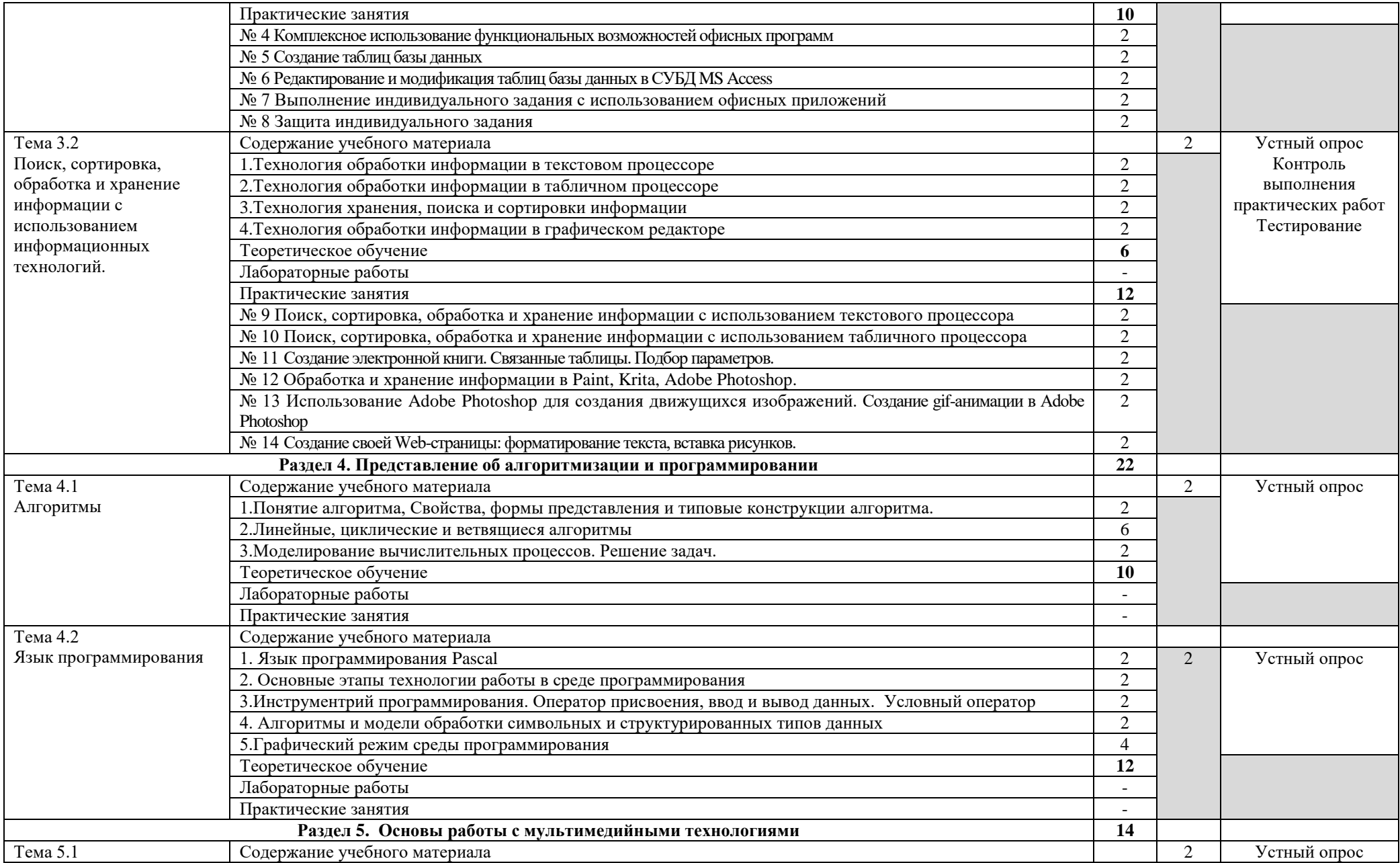

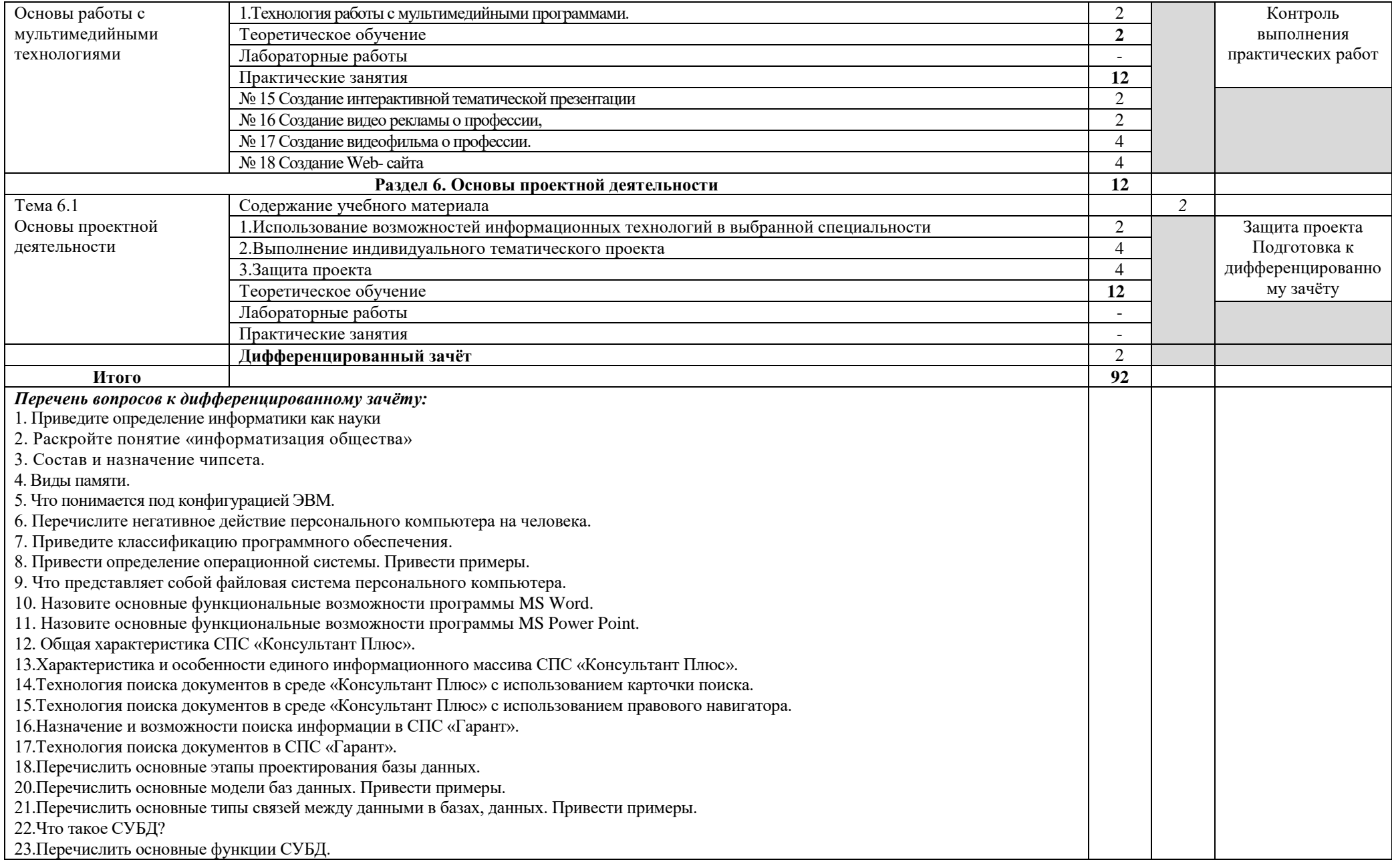

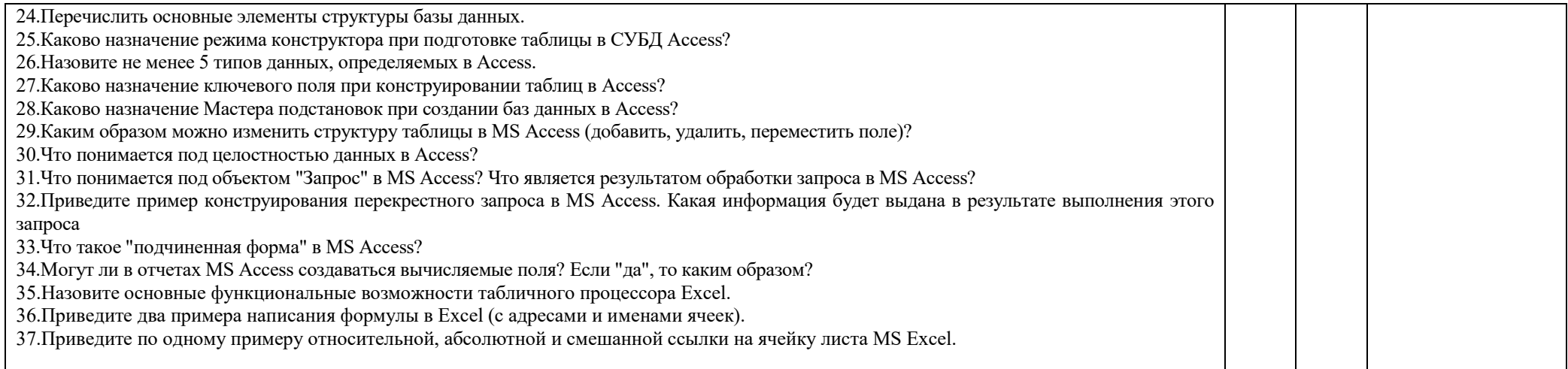

Заочное

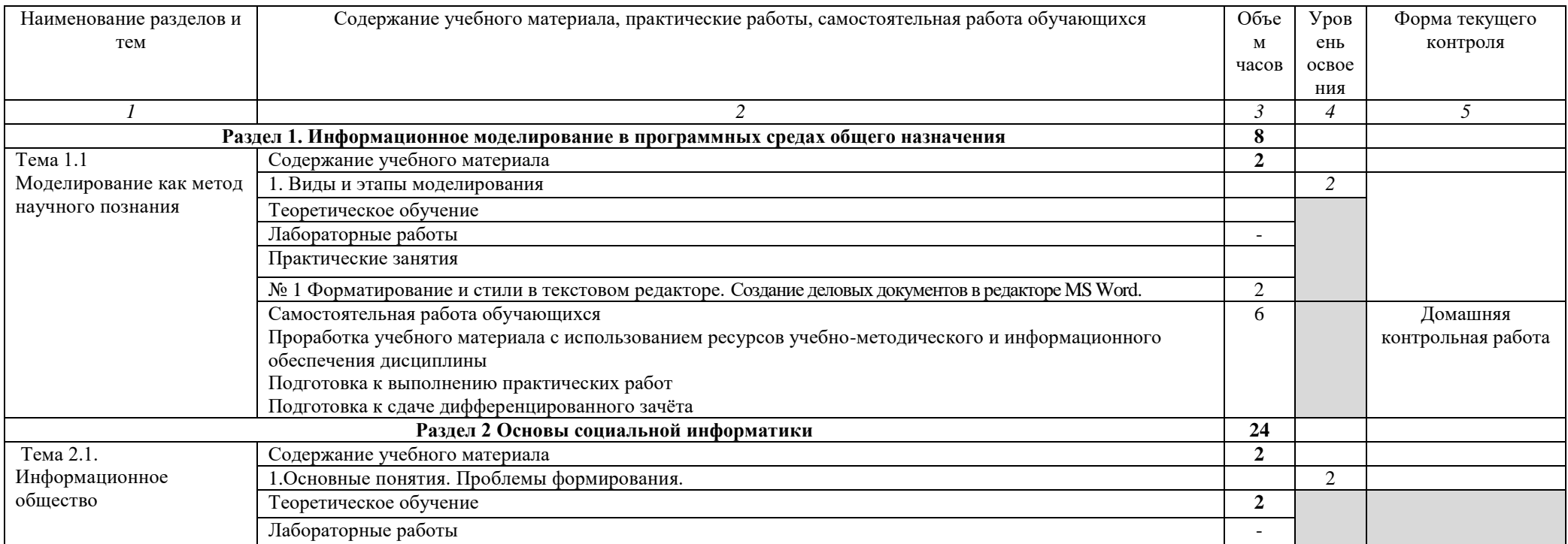

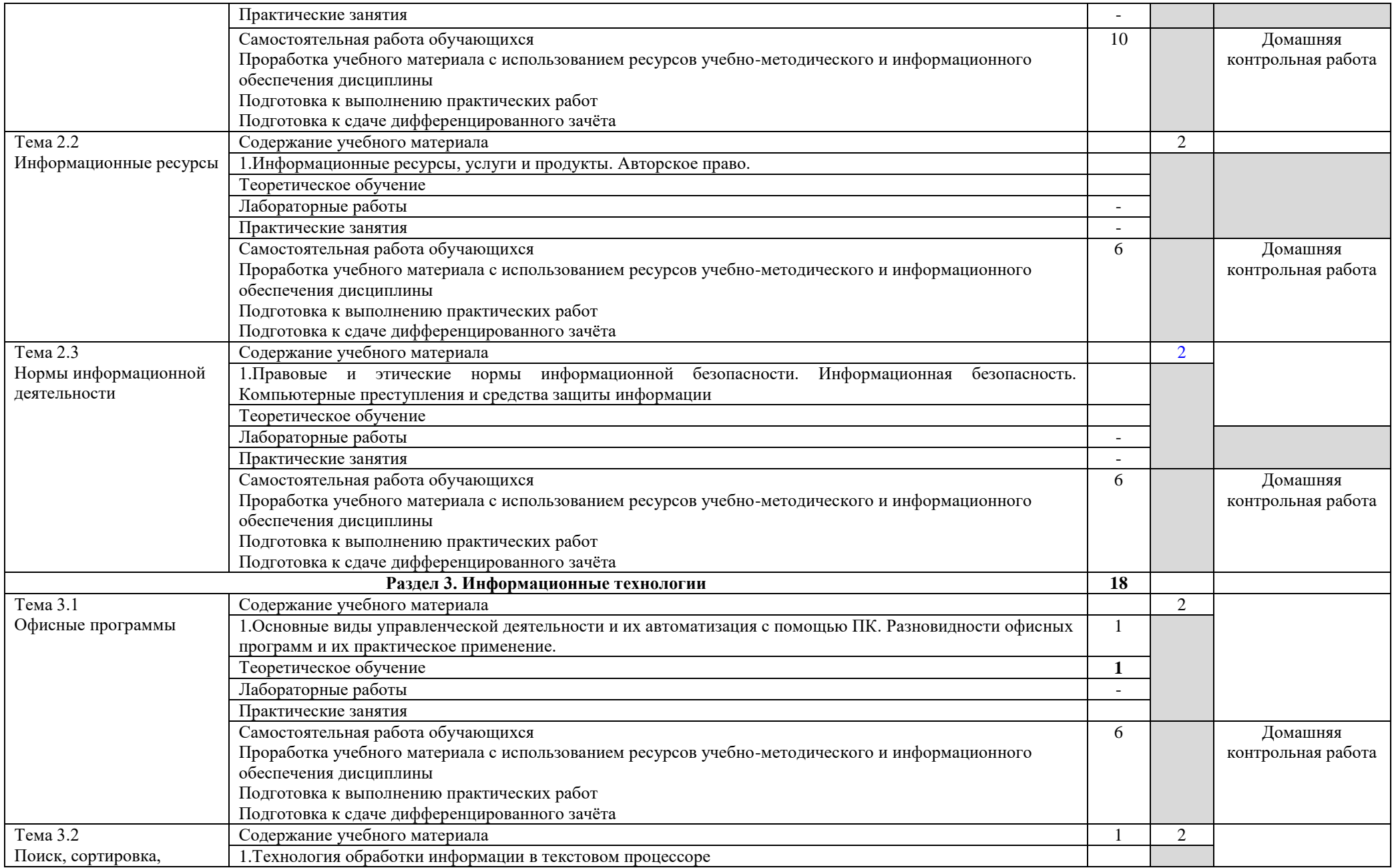

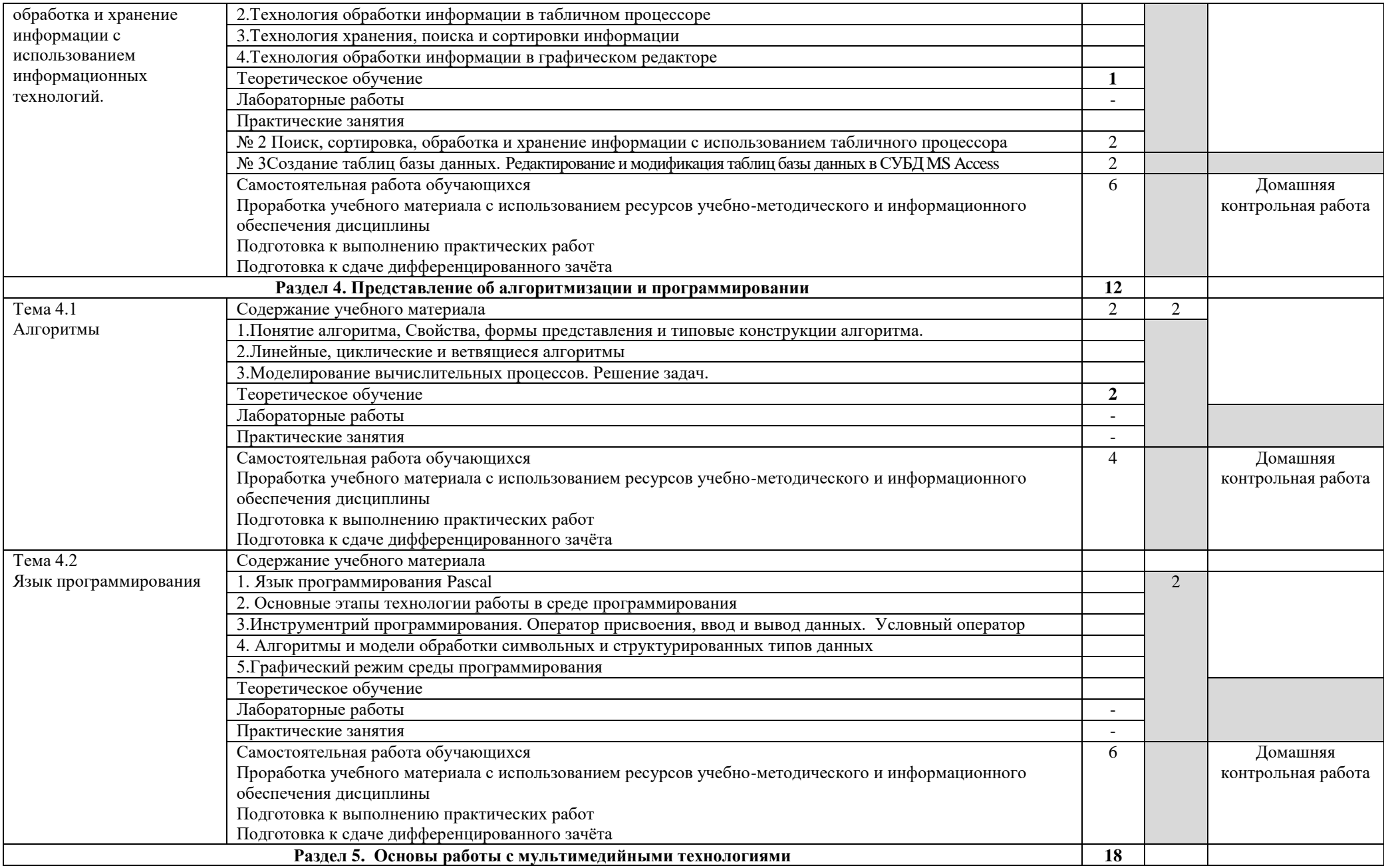

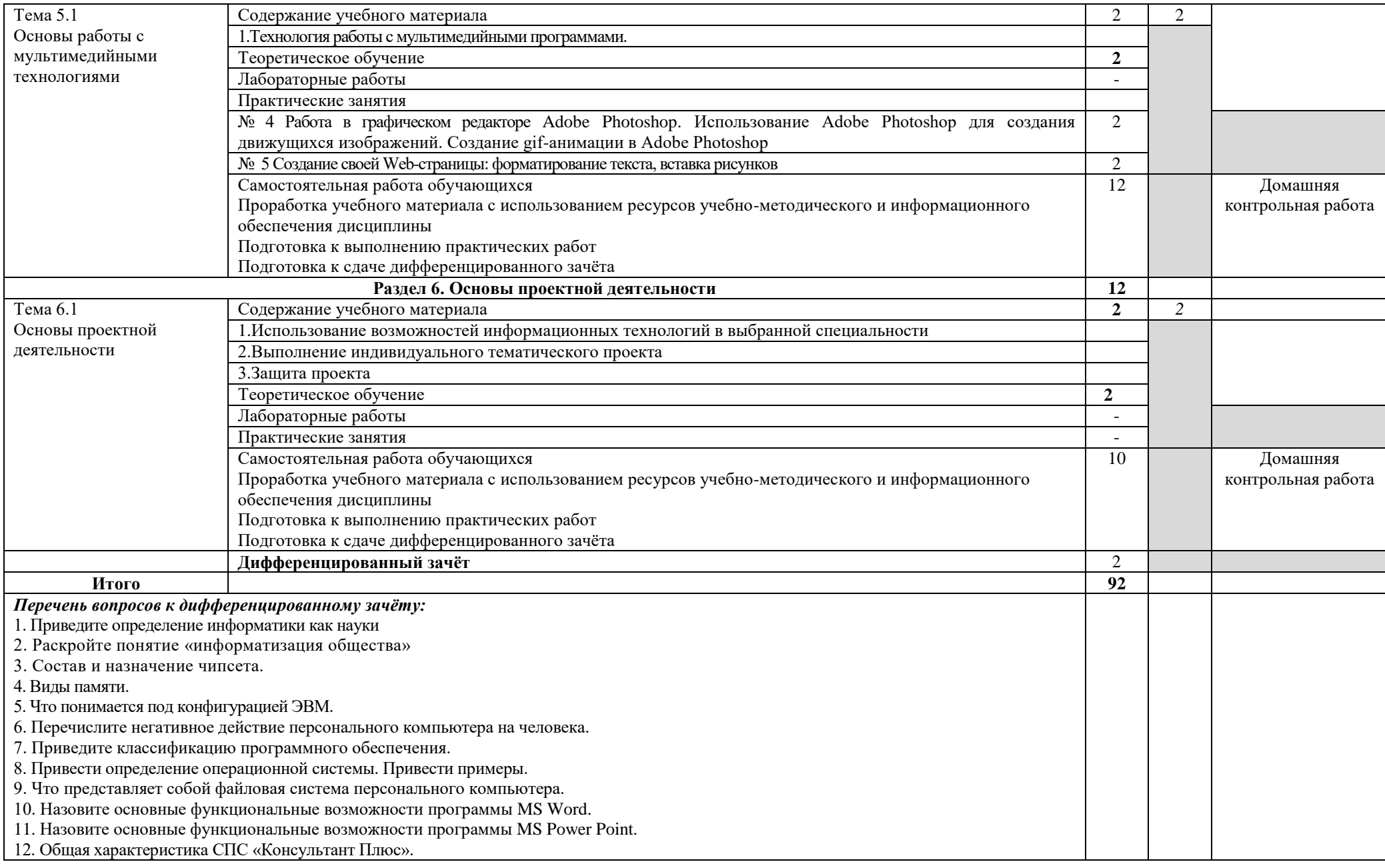

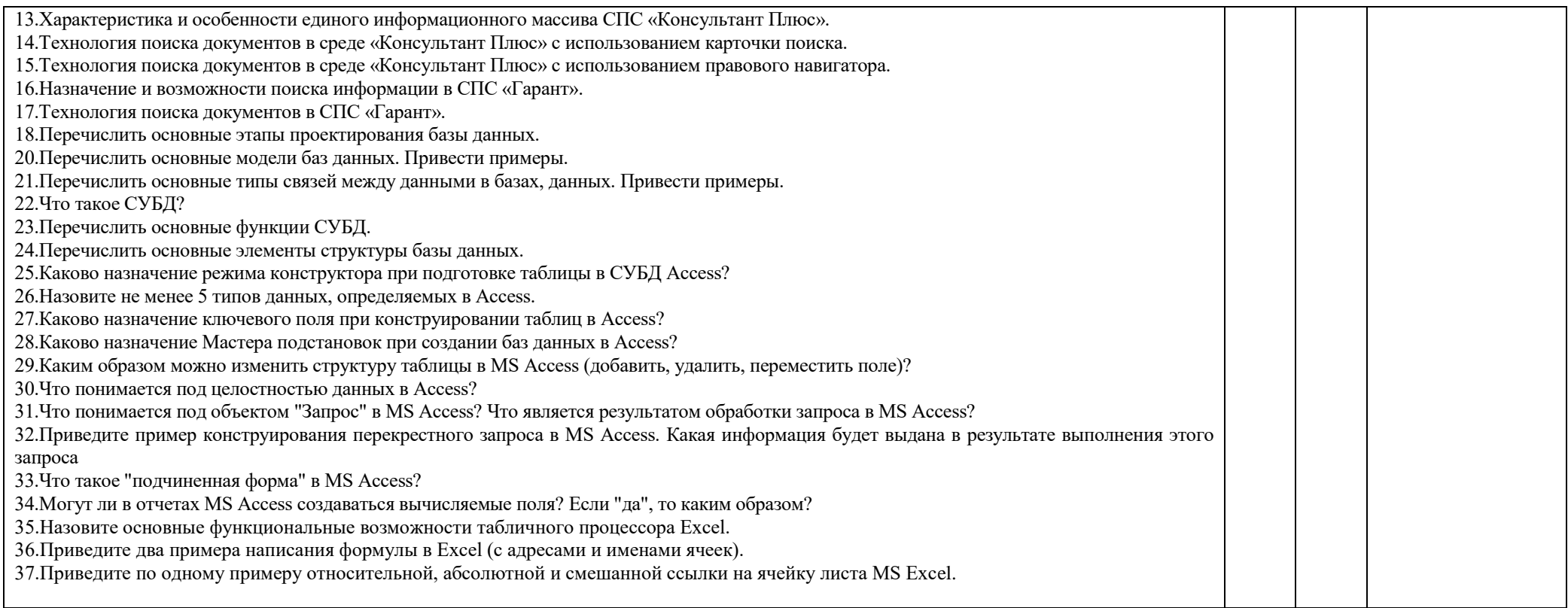

## **3. УСЛОВИЯ РЕАЛИЗАЦИИ УД**

*3.1 Требования к материально-техническому обеспечению*

Реализация УД требует наличия кабинета «Информатики и информационных технологий в профессиональной деятельности».

Аудитория - 35. Кабинет информационных технологий в профессиональной деятельности для проведения лабораторных занятий, практических занятий, дисциплинарной, междисциплинарной и модульной подготовки. Аудитория укомплектована ученической мебелью, поворотно-передвижной доской. Автоматизированные рабочие места на 9 компьютеров, принтер, телевизор.

Аудитория - 24. Библиотека, читальный зал с зоной для самостоятельной работы. Аудитория укомплектована ученической мебелью. Компьютеры (3 шт) с доступом в Интернет, ЭИОС, ЭБС. Принтер

*3.2. Учебно-методическое и информационное обеспечение* Перечень рекомендуемых учебных изданий:

Основные источники:

Электронные издания:

1. Информатика. 10-11 классы : базовый уровень: учебник : в 2 ч. Ч. 2 / Н. В. Макарова, Ю. Ф. Титова, Ю. Н. Нилова [и др.] ; под ред. Н. В. Макаровой. - Москва : Бином. Лаборатория знаний, 2019. - 367 с.

Дополнительные источники

1. Зимин, В. П. Информатика. Лабораторный практикум в 2 ч. Часть 1 : учебное пособие для среднего профессионального образования / В. П. Зимин. — 2-е изд., испр. и доп. — Москва : Издательство Юрайт, 2021. — 126 с. — (Профессиональное образование). — ISBN 978-5-534-11851-3. — Текст : электронный // Образовательная платформа Юрайт [сайт]. — URL: https://urait.ru/bcode/472793.

2. Зимин, Вячеслав Прокопьевич. Информатика. Лабораторный практикум в 2 ч. Часть 2 : учебное пособие для СПО / Зимин Вячеслав Прокопьевич; Зимин В. П. - 2-е изд. - Москва : Юрайт, 2021. - 153 с. - (Профессиональное образование). - URL: https://urait.ru/bcode/472822.

Периодические издания:

1. Вестник Санкт-Петербургского университета. Серия 10. Прикладная математика. Информатика. Процессыуправления [Электронный ресурс] : науч.-теор. журнал. - Санкт-Петербург, 2017-2022. - URL : https://dlib.eastview.com/browse/udb/12.

2. i-methods [Электронный ресурс] / ООО "Институт инноваций и наукоемких технологий". - Санкт-Петербург, 2020-2022. - Выходит 4 раза в год; Издается с 2013 г. - URL : https://elibrary.ru/contents.asp?id=37254463.

3. Моделирование, оптимизация и информационные технологии [Электронный ресурс] / учредитель Воронежский институт высоких технологий. - Воронеж, 2020-2022. - Выходит 4 раза в год; Издается с 2013 г. - URL : [https://elibrary.ru/contents.asp?id=37418991.](https://elibrary.ru/contents.asp?id=37418991)

Учебно-методические:

 $\Phi$ орма А стр. 12 из 16 1.Серова Л. В. Методические указания для самостоятельной работы обучающихся по дисциплине «Информатика» для студентов заочной формы обучения / Л. В. Серова;

УлГУ, Автомех. техникум. - Ульяновск: УлГУ, 2020. - Загл. с экрана; Неопубликованный ресурс. - Электрон. текстовые дан. (1 файл: 269 КБ). - Текст: электронный. [http://lib.ulsu.ru/MegaPro/Download/MObject/4527.](http://lib.ulsu.ru/MegaPro/Download/MObject/4527)

2. Алмакаева Р. К. Методические указания по выполнению практических работ по дисциплине «Информатика» для обучающихся заочной формы обучения по специальностям 23.02.07 Техническое обслуживание и ремонт двигателей, систем и агрегатов автомобилей; 15.02.08 Технология машиностроения / Р. К. Алмакаева. - Ульяновск : УлГУ, 2022. - 35 с. - Неопубликованный ресурс. - URL: [http://lib.ulsu.ru/MegaPro/Download/MObject/13532.](http://lib.ulsu.ru/MegaPro/Download/MObject/13532)

Согласовано:

*(UL, DULIUC mercult | ULLE enceral U.H. | MULLUU | | 23. 0.*<br>Должность сотрудника научной библиотеки **ф** ФИО подпись подпись дата

Профессиональные базы данных, информационно-справочные системы:

#### 1. Электронно-библиотечные системы:

1.1. Цифровой образовательный ресурс IPRsmart : электронно-библиотечная система : сайт / ООО Компания «Ай Пи Ар Медиа». - Саратов, [2023]. – URL: [http://www.iprbookshop.ru.](http://www.iprbookshop.ru/) – Режим доступа: для зарегистрир. пользователей. - Текст : электронный.

1.2. Образовательная платформа ЮРАЙТ : образовательный ресурс, электронная библиотека : сайт / ООО Электронное издательство «ЮРАЙТ». – Москва, [2023]. - URL: https://urait.ru. – Режим доступа: для зарегистрир. пользователей. - Текст : электронный.

1.3. База данных «Электронная библиотека технического ВУЗа (ЭБС «Консультант студента») : электронно-библиотечная система : сайт / ООО «Политехресурс». – Москва, [2023]. – URL: [https://www.studentlibrary.ru/cgi-bin/mb4x.](https://www.studentlibrary.ru/cgi-bin/mb4x) – Режим доступа: для зарегистрир. пользователей. – Текст : электронный.

1.4. Консультант врача. Электронная медицинская библиотека : база данных : сайт / ООО «Высшая школа организации и управления здравоохранением-Комплексный медицинский консалтинг». – Москва, [2023]. – URL: [https://www.rosmedlib.ru.](https://www.rosmedlib.ru/) – Режим доступа: для зарегистрир. пользователей. – Текст : электронный.

1.5. Большая медицинская библиотека : электронно-библиотечная система : сайт / ООО «Букап». – Томск, [2023]. – URL: <https://www.books-up.ru/ru/library/> . – Режим доступа: для зарегистрир. пользователей. – Текст : электронный.

1.6. ЭБС Лань : электронно-библиотечная система : сайт / ООО ЭБС «Лань». – Санкт-Петербург, [2023]. – URL: [https://e.lanbook.com.](https://e.lanbook.com/) – Режим доступа: для зарегистрир. пользователей. – Текст : электронный.

1.7. ЭБС Znanium.com : электронно-библиотечная система : сайт / ООО «Знаниум». - Москва, [2023]. - URL: [http://znanium.com](http://znanium.com/) . – Режим доступа : для зарегистрир. пользователей. - Текст : электронный.

2. КонсультантПлюс [Электронный ресурс]: справочная правовая система. / ООО «Консультант Плюс» - Электрон. дан. - Москва : КонсультантПлюс, [2023].

3. Базы данных периодических изданий:

3.1. eLIBRARY.RU: научная электронная библиотека : сайт / ООО «Научная Электронная Библиотека». – Москва, [2023]. – URL: [http://elibrary.ru.](http://elibrary.ru/) – Режим доступа :

для авториз. пользователей. – Текст : электронный

3.2. Электронная библиотека «Издательского дома «Гребенников» (Grebinnikon) : электронная библиотека / ООО ИД «Гребенников». – Москва, [2023]. – URL: [https://id2.action-media.ru/Personal/Products.](https://id2.action-media.ru/Personal/Products) – Режим доступа : для авториз. пользователей. – Текст : электронный.

4. Федеральная государственная информационная система «Национальная электронная библиотека» : электронная библиотека : сайт / ФГБУ РГБ. – Москва, [2023]. – URL: [https://нэб.рф.](https://нэб.рф/) – Режим доступа : для пользователей научной библиотеки. – Текст : электронный.

5. [Российское образование](http://www.edu.ru/index.php) : федеральный портал / учредитель ФГАУ «ФИЦТО». – URL: [http://www.edu.ru.](http://www.edu.ru/) – Текст : электронный.

6. Электронная библиотечная система УлГУ : модуль «Электронная библиотека» АБИС Мега-ПРО / ООО «Дата Экспресс». – URL: [http://lib.ulsu.ru/MegaPro/Web.](http://lib.ulsu.ru/MegaPro/Web) – Режим доступа : для пользователей научной библиотеки. – Текст: электронный.

Программное обеспечение

- 1. OC Microsoft Windows
- 2. MicrosoftOffice 2016

3. «МойОфис Cтандартный»

Согласовано:

Инженер ведущий / Щуренко Ю.В. / Ми / Лолжность сотрудника УИТи

### *3.3. Специальные условия для обучающихся с ОВЗ*

В случае необходимости, обучающимся из числа лиц с ограниченными возможностями здоровья (по заявлению обучающегося) могут предлагаться одни из следующих вариантов восприятия информации с учетом их индивидуальных психофизических особенностей:

 для лиц с нарушениями зрения: в печатной форме увеличенным шрифтом; в форме электронного документа; в форме аудиофайла (перевод учебных материалов в аудиоформат); в печатной форме на языке Брайля; индивидуальные консультации с привлечением тифлосурдопереводчика; индивидуальные задания и консультации.

 для лиц с нарушениями слуха: в печатной форме; в форме электронного документа; видеоматериалы с субтитрами; индивидуальные консультации с привлечением сурдопереводчика; индивидуальные задания и консультации.

 для лиц с нарушениями опорно-двигательного аппарата: в печатной форме; в форме электронного документа; в форме аудиофайла; индивидуальные задания и консультации.

в случае необходимости использования в учебном процессе частично/исключительно дистанционных образовательных технологий, организация работы ППС с обучающимися с ОВЗ и инвалидами предусматривается в электронной информационно-образовательной среде с учѐтом их индивидуальных психофизических особенностей.

# **4. САМОСТОЯТЕЛЬНАЯ РАБОТА ОБУЧАЮЩИХСЯ**

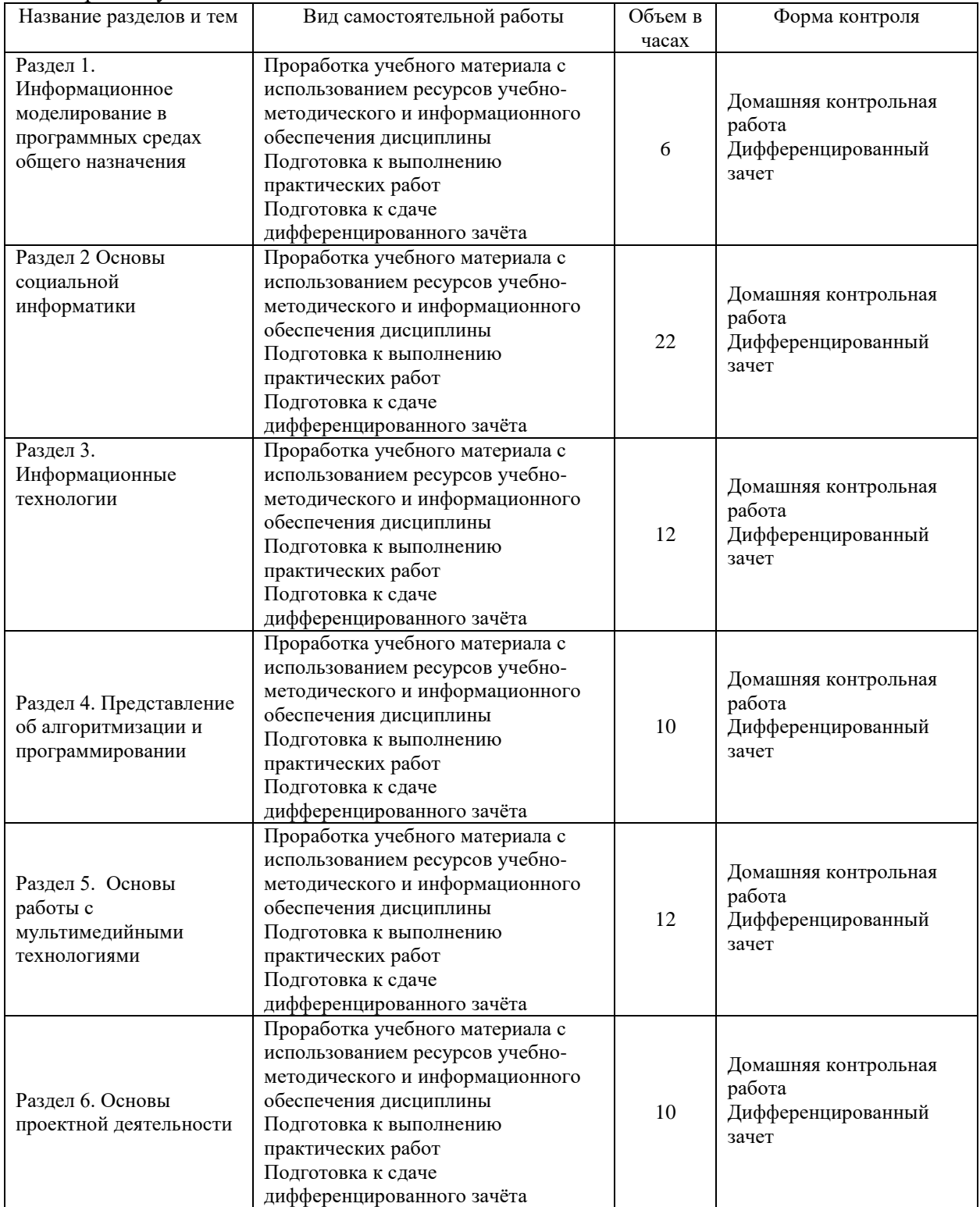

## Форма обучения: **заочная**

## 5. КОНТРОЛЬ И ОЦЕНКА РЕЗУЛЬТАТОВ ОСВОЕНИЯ УД

Контроль и оценка результатов освоения УД осуществляется преподавателем в процессе проведения практических занятий и лабораторных работ, тестирования, а также выполнения обучающимися индивидуальных заданий, исследований.

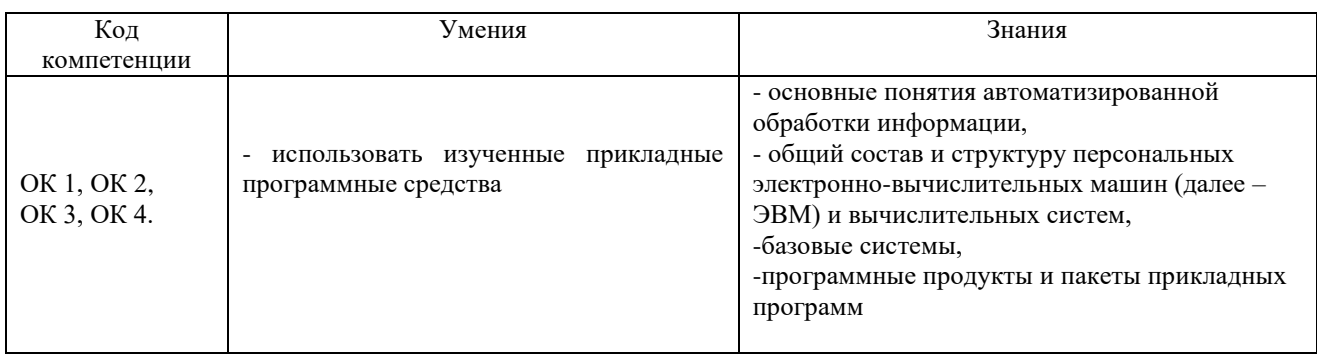

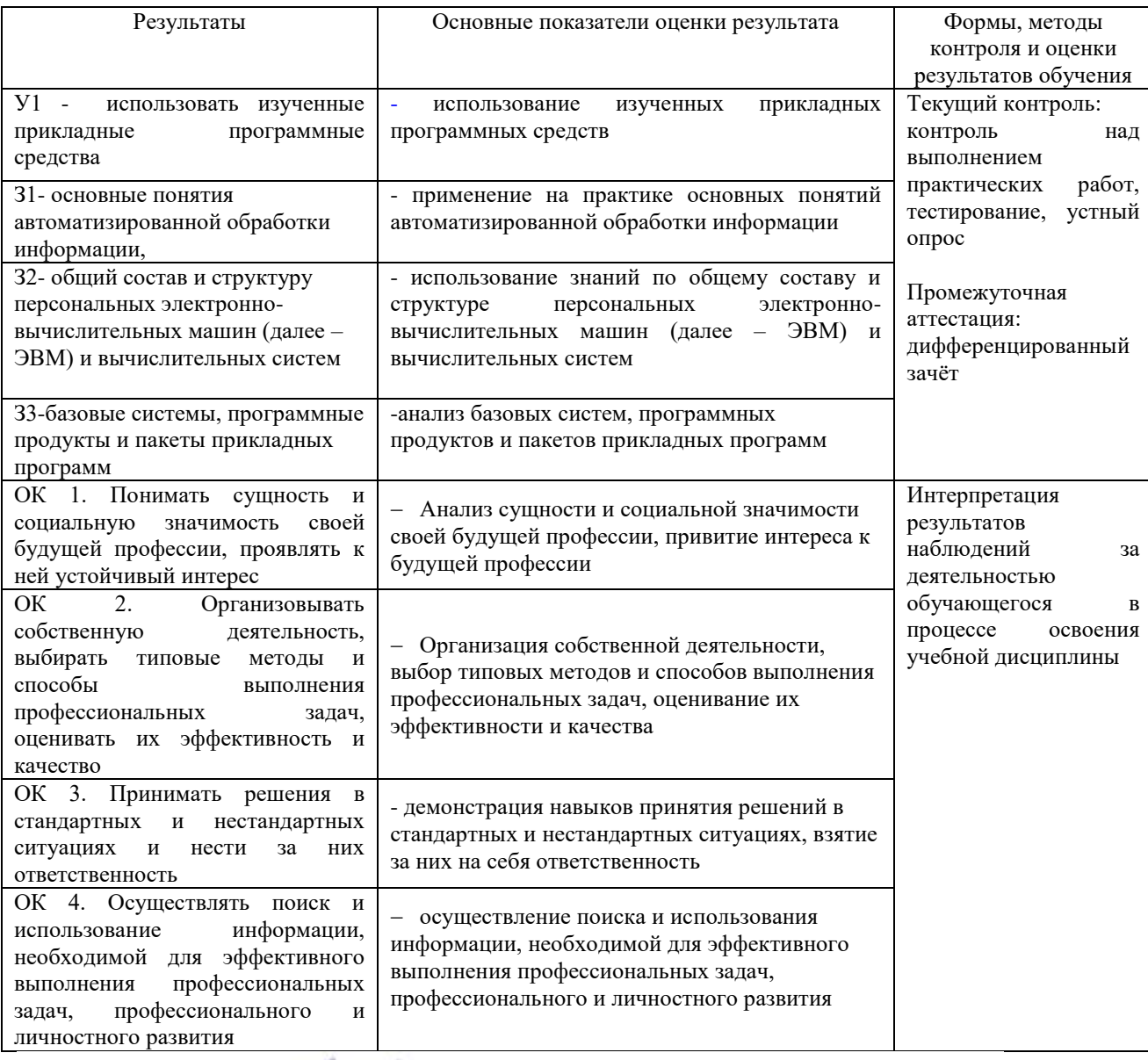

Разработчик *Алиана / Преподаватель* / Алмакаева Римма Камилевна